## Northern Lights Electronic Design, LLC – NLED Aurora Control Software – v.1g

To Initiate a Command:

Host Sends (ASCII Characters): "NLED11" → Device Responds: "a9" → Host Sends: "nled99" ->Device Responds: "f0"

Then Host Sends(As Numbers): Command Byte  $\rightarrow$  Data1  $\rightarrow$  Data2  $\rightarrow$  Data3  $\rightarrow$  Data4

## Email Support@NLEDshop.com for help and any questions.

## Updates, Download and More Information at

Revised July 11, 2016

www.NLEDshop.com/nledcontrol

| <u>C</u> | 0 | n | 11 | η | a | n | C |
|----------|---|---|----|---|---|---|---|
|          |   |   |    |   |   |   |   |

| <b>Command Name:</b>      | Number: | <u>Data 1</u>                      | Data 2                                       | Data 3                 | Data 4                       | <u>Usage</u>                                                                                                    | <u>Description</u>                                                                                                    |
|---------------------------|---------|------------------------------------|----------------------------------------------|------------------------|------------------------------|----------------------------------------------------------------------------------------------------|----------------------------------------------------------------------------------------------------|
| Upload Configurations     | 1       | Special, see device manual         | 0                                            | 0                      | 0                            |                                                                                                    | Proprietary, no info available                                                                                                    |
| Data Dump                 | 3       | 0                                  | 0                                            | 0                      | 0                            |                                                                                                    | Not for use by User, Debug command                                                                                                    |
| Connect Device            | 4       | 0                                  | 0                                            | 0                      | 0                            | Responds with, HardwareID → Firmware Version → Firmware Revision                                                                                                | Controller responds with its hardware/firmware details                                                                                                    |
| Dot Correction Upload     | 56      | 0                                  | 0                                            | 0                      | 0                            | Send bytes equal to channel amount, values 0 – 63                                                                                                    | For Compatible Controllers, see hardware info for details                                                                                                    |
| USB Live Control          | 60      | 1 for on, 0 for off                | 1 for 16-bit Mode<br>0 or any for 8-bit mode | Channel Amount MSB*    | Channel Amount LSB*          | Once Enabled, send Channel Amount of bytes in the output order. Won't latch Until the full packet is received. *Not required if device's max channels is less t | han Enable/Disable LiveMode                                                                                                    |
| Pause Device              | 62      | 0 to toggle, 1 to pause, 2 to play | 0                                            | 0                      | 0                            | Each Command Toggles Pause State                                                                                                    |                                                                                                    |
| Speed Over Ride           | 70      | New Speed MSB                      | New Speed Middle                             | New Speed LSB          | 0                            | Either send 0 -255 in data2 with data1 as 0 to change the speed or encode send an integer using data1 and data2                                                 | Alters the Speed, Sent as Unsigned Integer                                                                                                    |
| Demo Pattern Upload       | 75      | -                                  | -                                            |                        |                              |                                                                                                    | Proprietary, no info available                                                                                                    |
| Select Sequence by Number | 80      | Setting Number(0-11)               | Starting Frame(Flash Only)                   | 1 for Stall, 0 for Run | 1 for ignore index, 0 to use |                                                                                                    |                                                                                                    |
| Flash Stepping            | 82      | 1 for Forward, 0 for Backward      | -                                            |                        |                              | First run CMD: 80, to load the Flash setting and prepare it for Stepping Then use CMD: 82 DATA: 1 for Forwards, 0 for Backwards                                 |                                                                                                    |
| Fade Control              | 85      | Amount MSB                         | Amount LSB                                   | 0                      | 0                            | First run CMD: 80, to load the Cycle setting and prepare it for Control Then CMD: 85, Data1: Integer MSB, Data2: Integer LSB                                    | Stalls a cycle pattern and waits for command to allow it to cycle a variable amount of times. Variable should be a unsigned integer. Sending 200 will let each channel cycle normally 200 times. It takes 255 x (Amount Of Frames) for a full rotation of the setting's colors. No Linked. |
| Setting Down              | 90      | 0                                  | 0                                            | 0                      | 0                            | Just send command                                                                                                    | Decrement Setting, as if the button was pressed                                                                                                    |
| Setting Up                | 91      | 0                                  | 0                                            | 0                      | 0                            | Just send command                                                                                                    | Increment Setting, as if the button was pressed                                                                                                    |
| Color Swap                | 99      | 0 or 1-6                           | 0 for function or 1+ to reset                | 0                      | 0                            | Send 0 to increment Color Swap Mode, or send 1 – 6 to set the mode, See image below for details                                                                 | Swaps the colors based on 6 methods(including unaltered) See documentation for details. Data 2 should be 0 to run the function, or to reset Color Swap send anything but 0 in Data 2                                                                                                    |
| Full Upload               | 100     | Packets to receive MSB             | Packets to receive LSB                       | Max Sequences          | 0                            | Sends all Sequences, addresses, and index from NLED Control Software                                                                                            | Used through NLED Control only, method is proprietary                                                                                                    |
| Request Configurations    | 120     | 0                                  | 0                                            | 0                      | 0                            | Responds with 16bits of Config flags, MSB first                                                                                                    |                                                                                                    |
| Enter Bootloader Mode     | 140     | 0                                  | 0                                            | 0                      | 0                            | Enters device into bootloader mode, will need to close serial connection and op-                                                                                | pen bootloader software                                                                                                    |

| <u>HotKeys</u>     | <u>Key</u>  | <u>Description</u>                                |
|--------------------|-------------|---------------------------------------------------|
| Quick Save         | s           | Saves to quicksave.txt                            |
| Adjust Slider Up   | Right Arrow | Affects last slider that was adjusted by the user |
| Adjust Slider Down | Left Arrow  | Affects last slider that was adjusted by the user |

NOTE: Initiate commands are sent and received as ASCII characters. The command and data bytes are sent as Numbers.

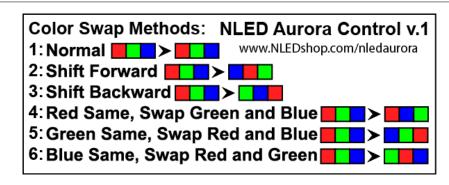

Copyright© 2016 Northern Lights Electronic Design, LLC